#### **Software**<sup>46</sup>

#### **Adabas System Coordinator**

**Messages and Codes**

Version 8.1.2

June 2014

# Adabas System Coordinator

This document applies to Adabas System Coordinator Version 8.1.2.

Specifications contained herein are subject to change and these changes will be reported in subsequent release notes or new editions.

Copyright © 2014 Software AG, Darmstadt, Germany and/or Software AG USA, Inc., Reston, VA, USA, and/or its subsidiaries and/or its affiliates and/or their licensors..

The name Software AG and all Software AG product names are either trademarks or registered trademarks of Software AG and/or Software AG USA, Inc. and/or its subsidiaries and/or its affiliates and/or their licensors. Other company and product names mentioned herein may be trademarks of their respective owners.

Detailed information on trademarks and patents owned by Software AG and/or its subsidiaries is located at http://documentation.softwareag.com/legal/.

Use of this software is subject to adherence to Software AG's licensing conditions and terms. These terms are part of the product documentation, located at http://documentation.softwareag.com/legal/ and/or in the root installation directory of the licensed product(s).

This software may include portions of third-party products. Forthird-party copyright notices and license terms, please referto "License Texts, Copyright Notices and Disclaimers of Third-Party Products". This document is part of the product documentation, located at http://documentation.softwareag.com/legal/ and/or in the root installation directory of the licensed product(s).

#### **Document ID: COR-MESSAGES-812-20140626**

#### **Table of Contents**

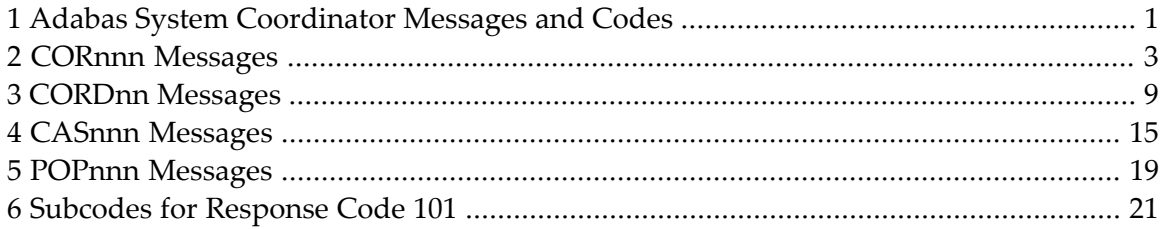

#### <span id="page-4-0"></span>**1 Adabas System Coordinator Messages and Codes**

This document describes the messages and response codes which may be encountered during Adabas System Coordinator execution.

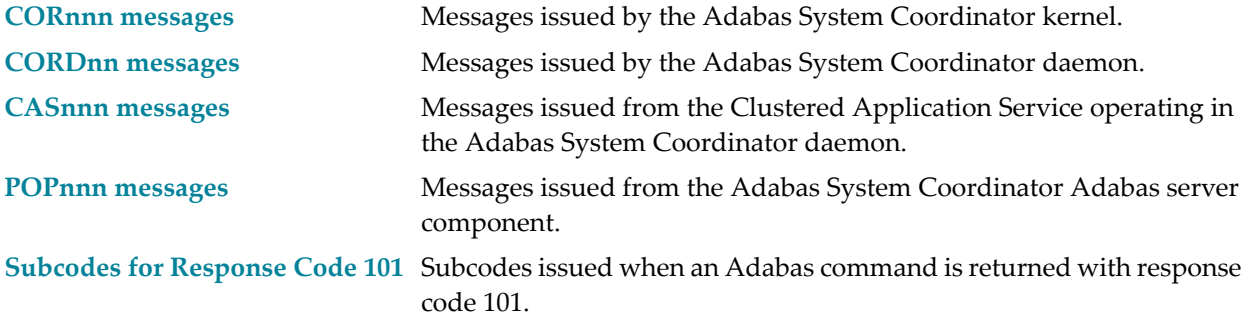

## <span id="page-6-0"></span>**2 CORnnn Messages**

CORnnn messages are issued by the Adabas System Coordinator kernel.

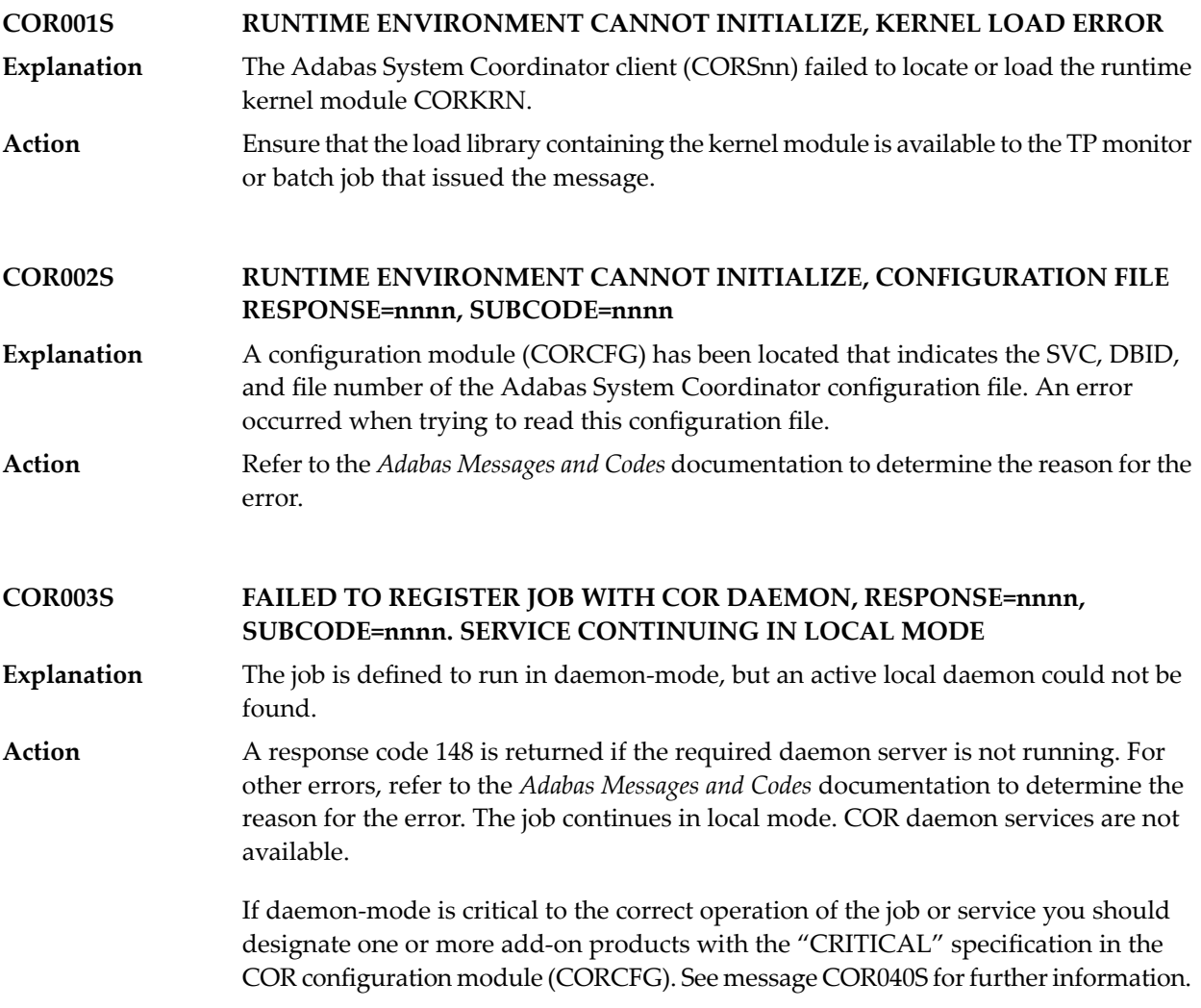

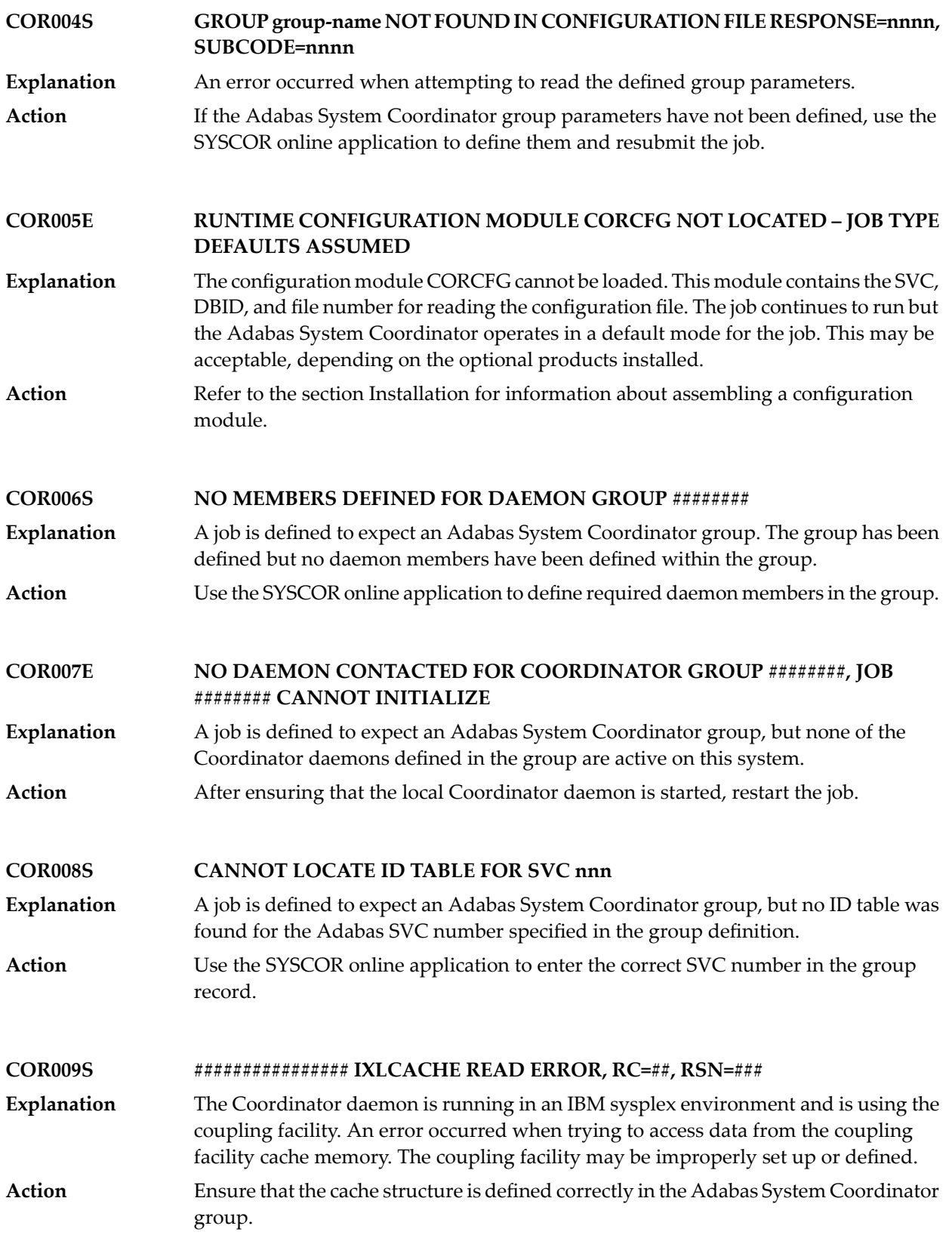

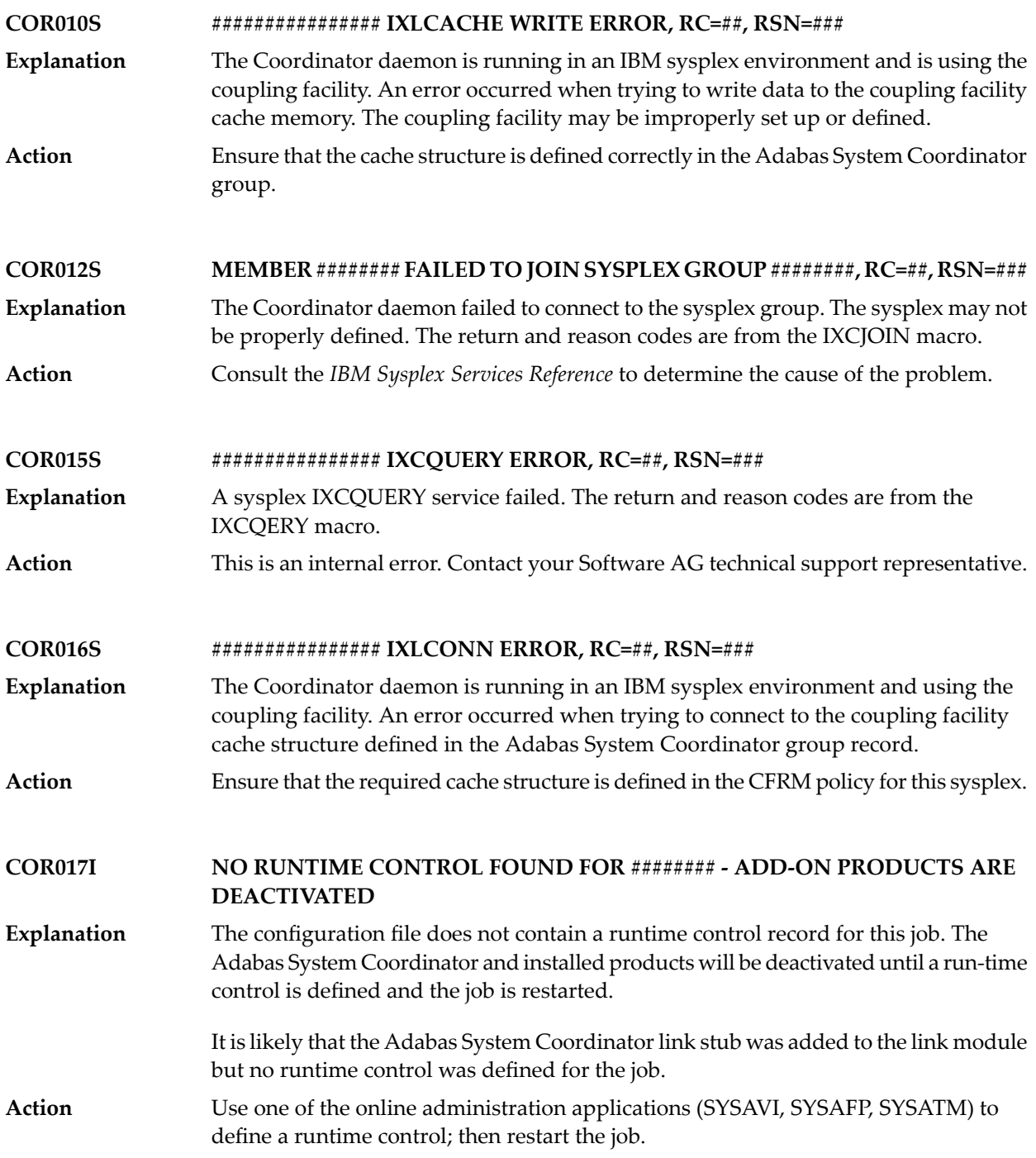

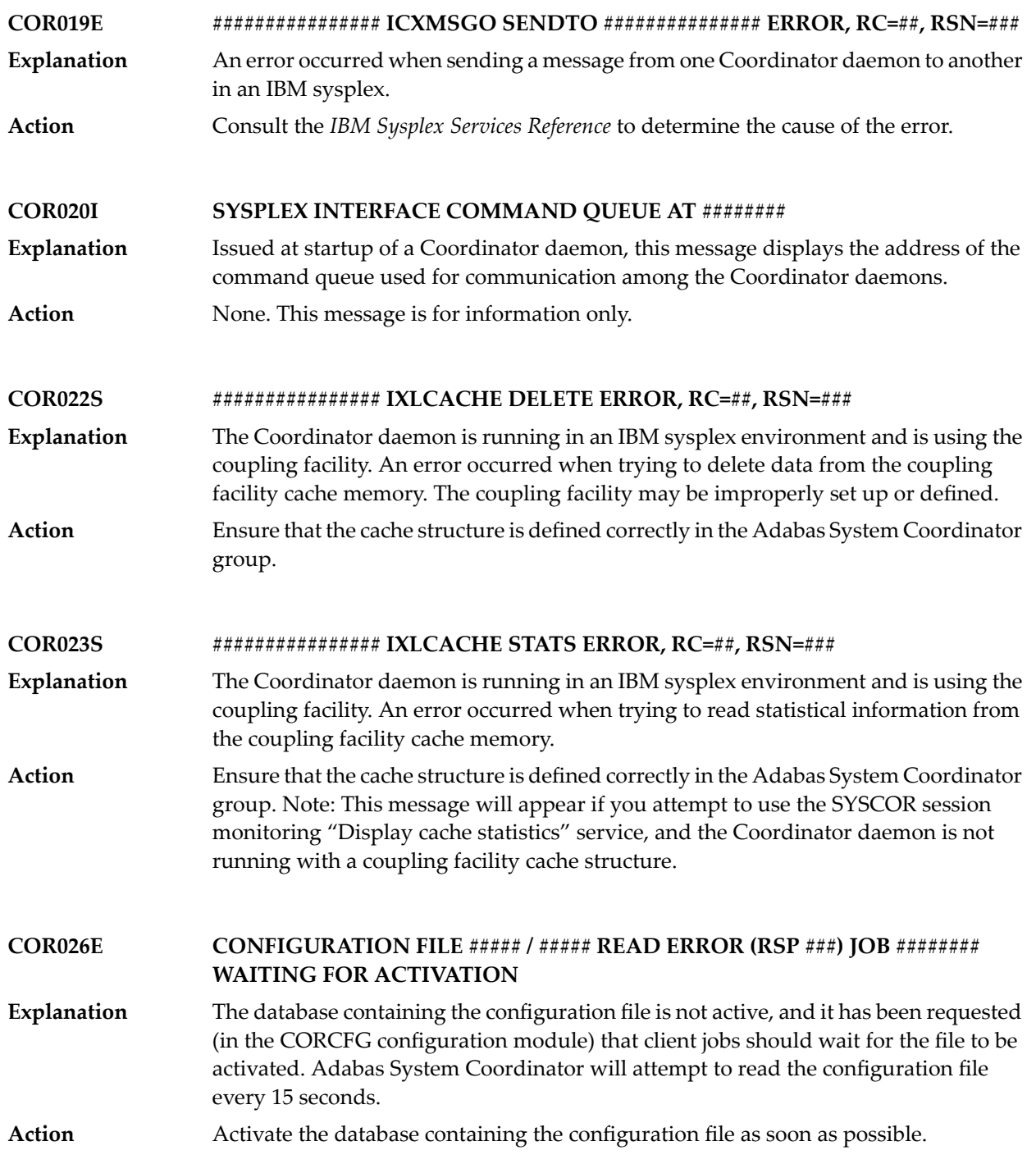

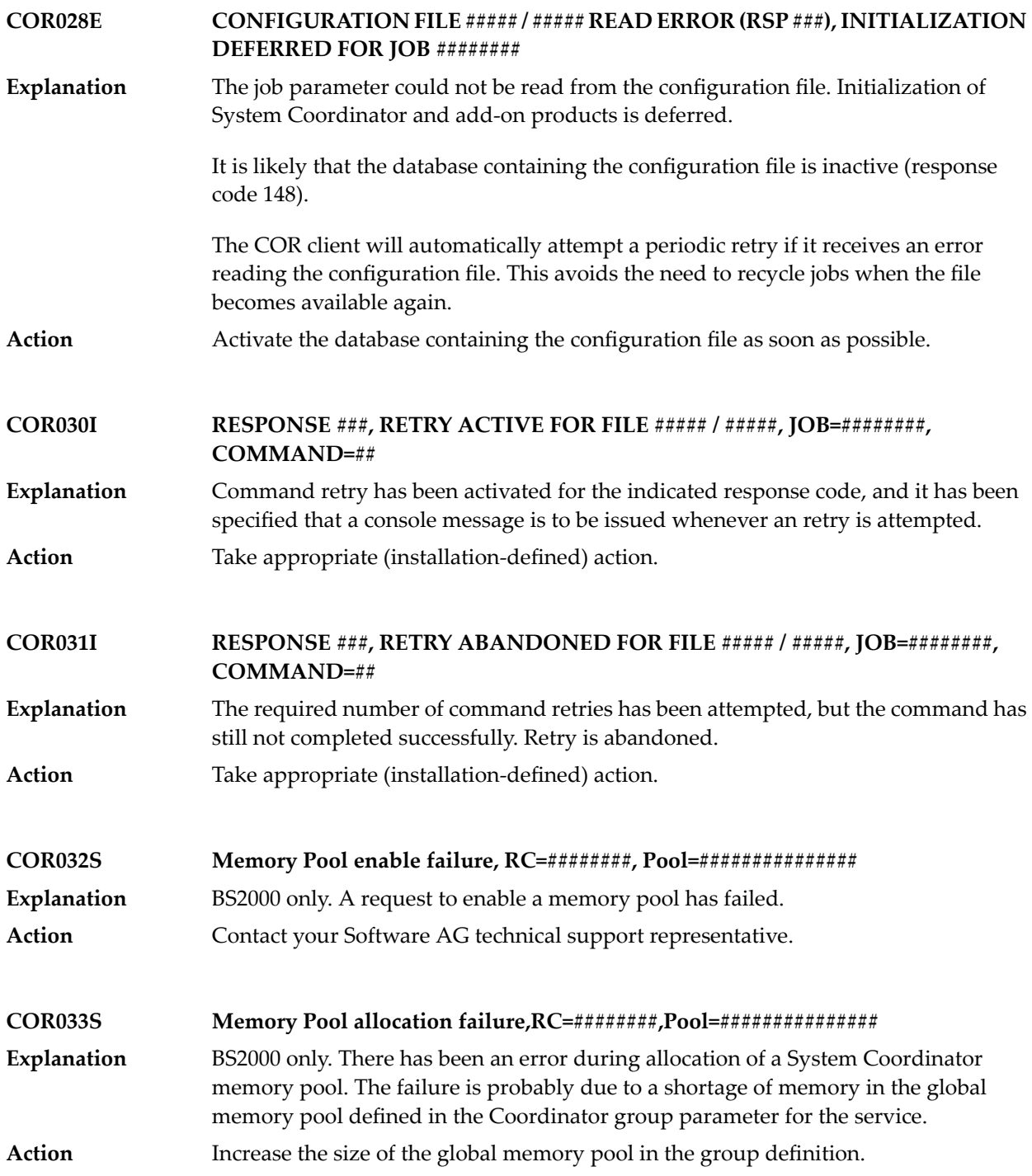

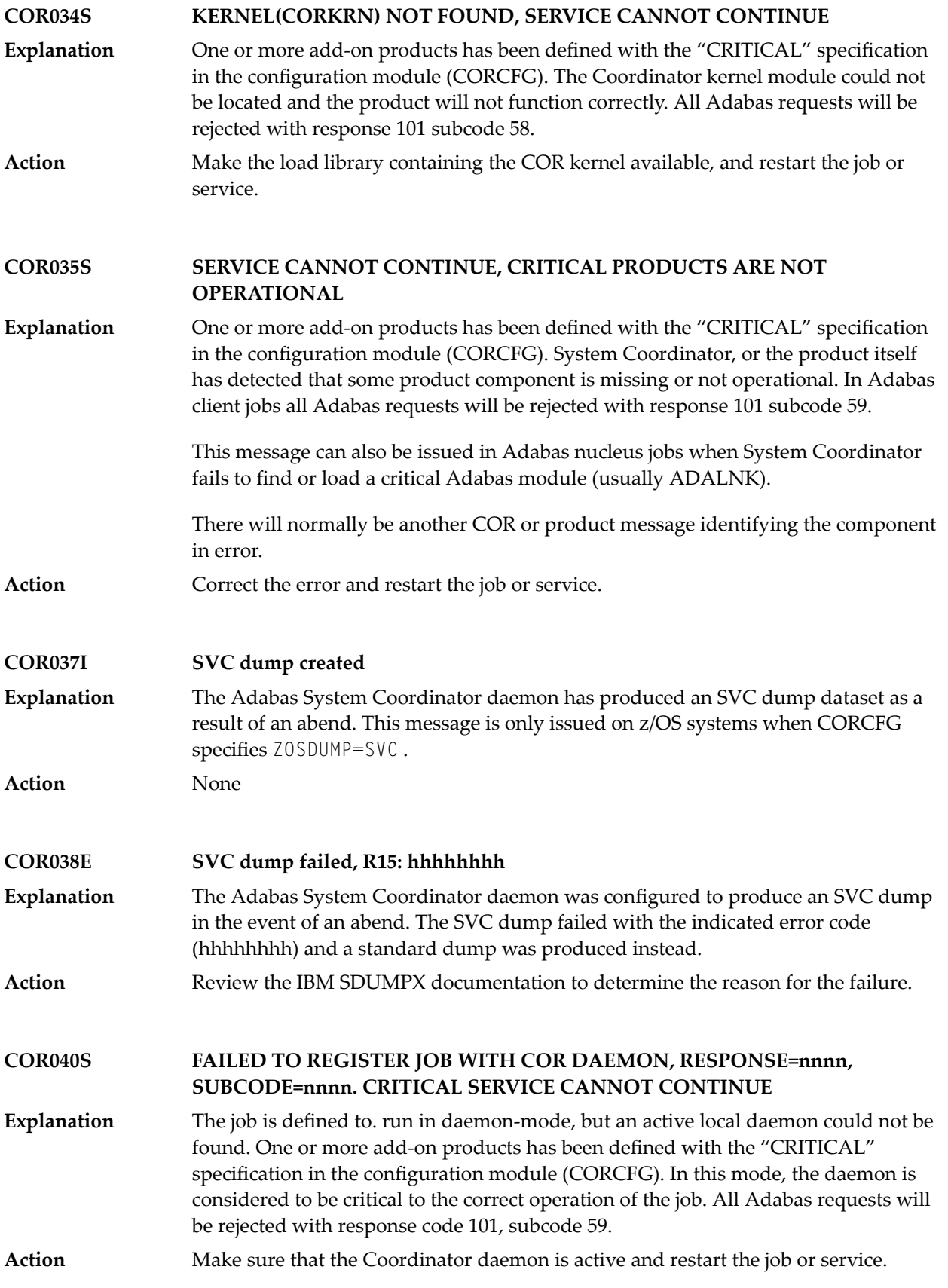

## <span id="page-12-0"></span>**3 CORDnn Messages**

CORDnn messages are issued by the Adabas System Coordinator daemon.

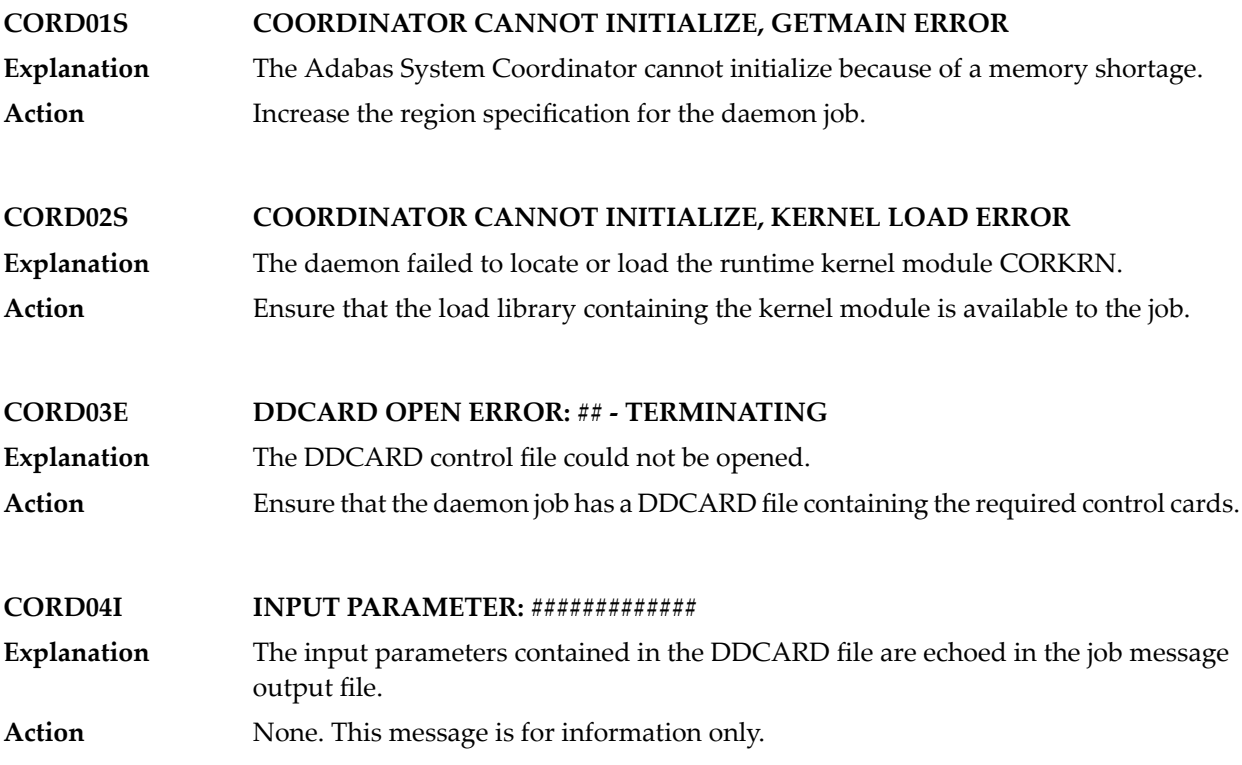

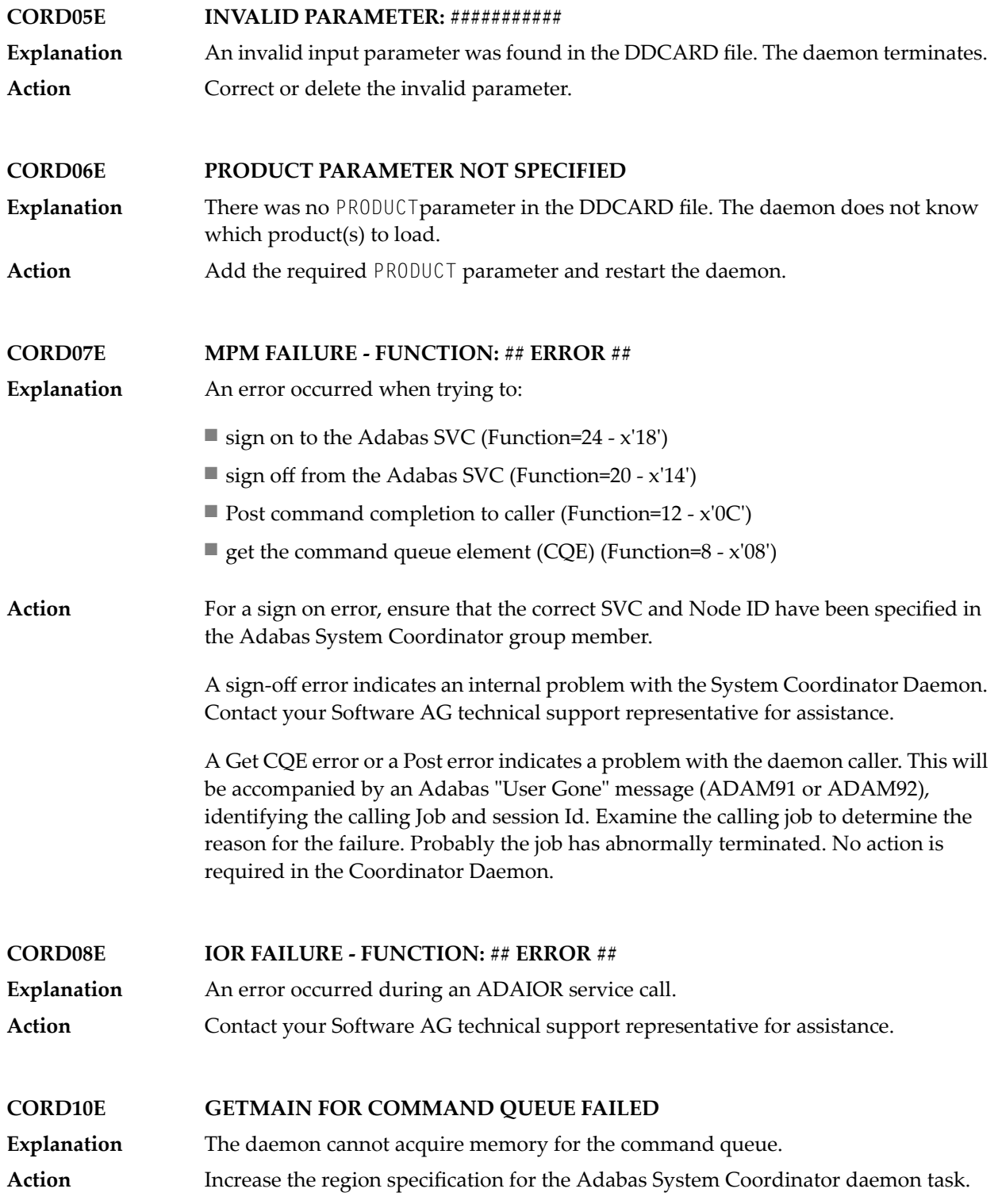

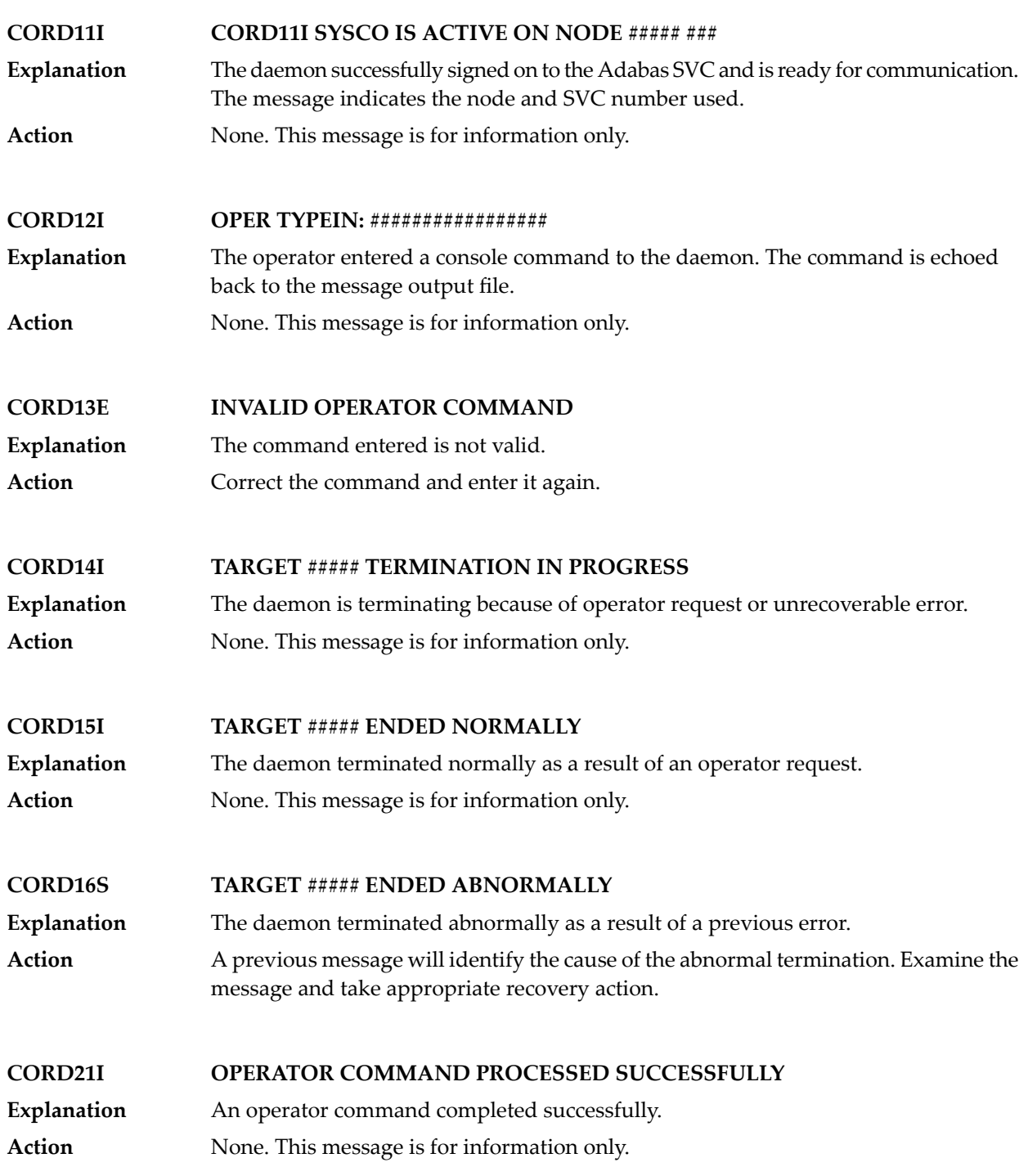

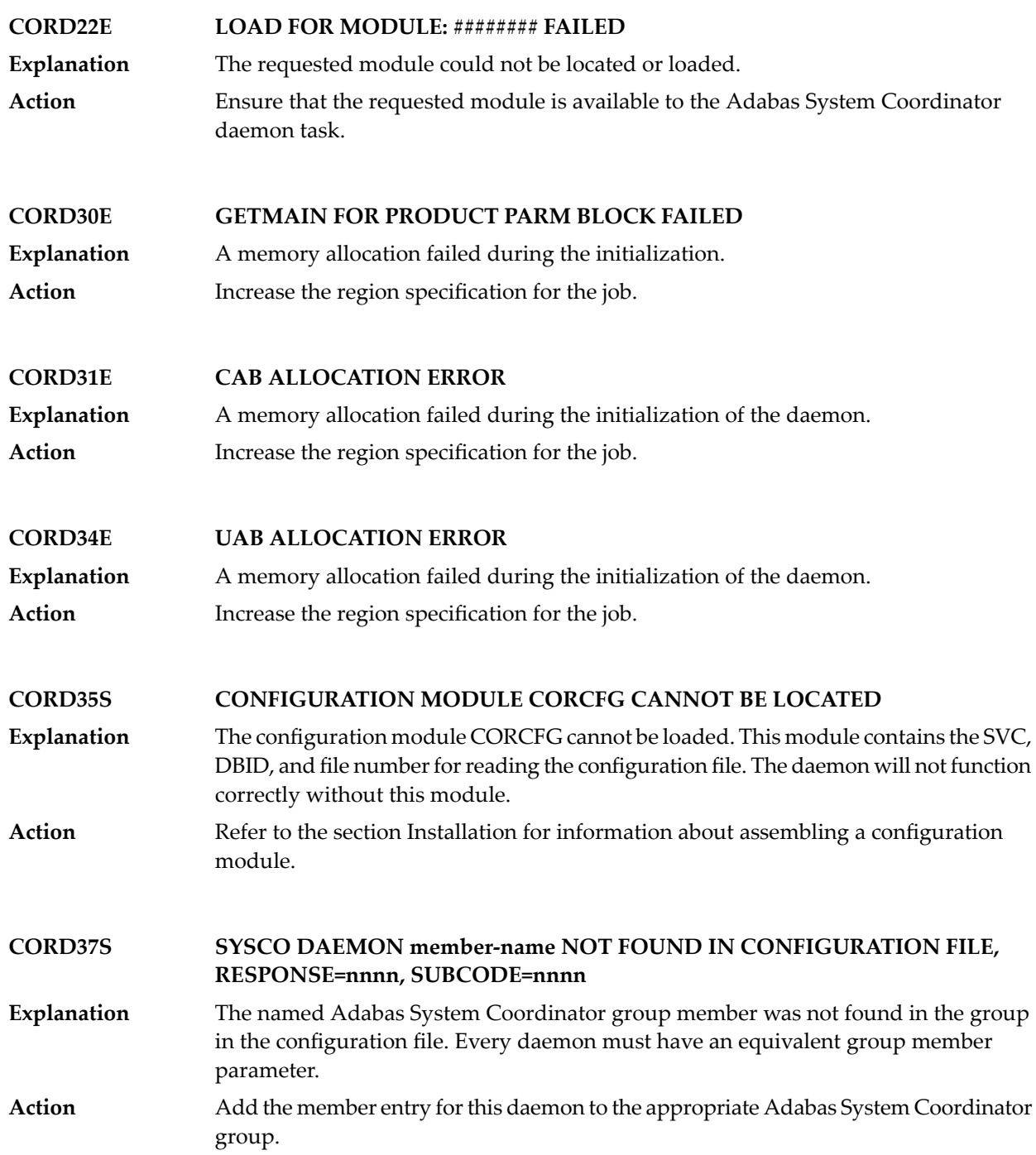

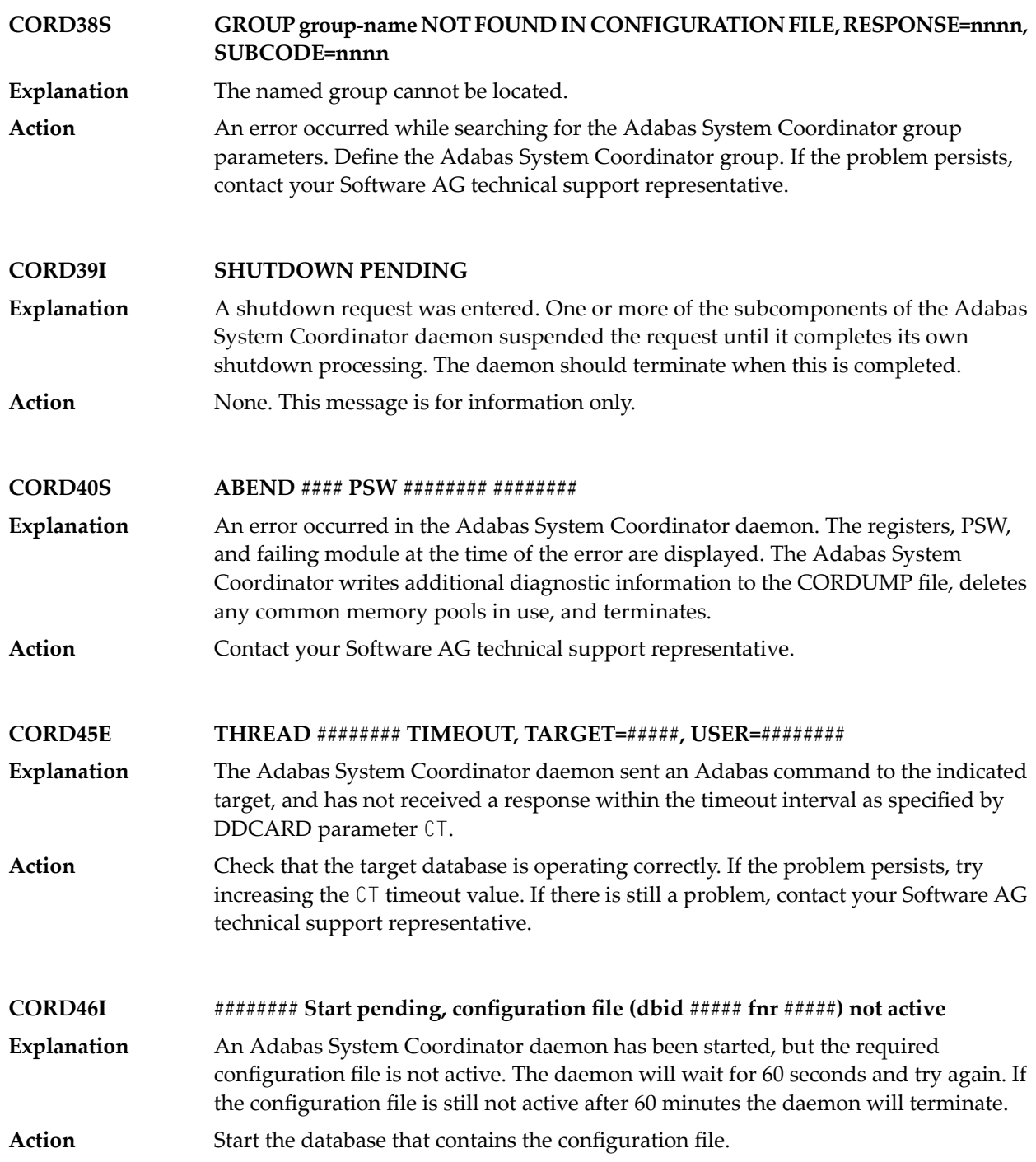

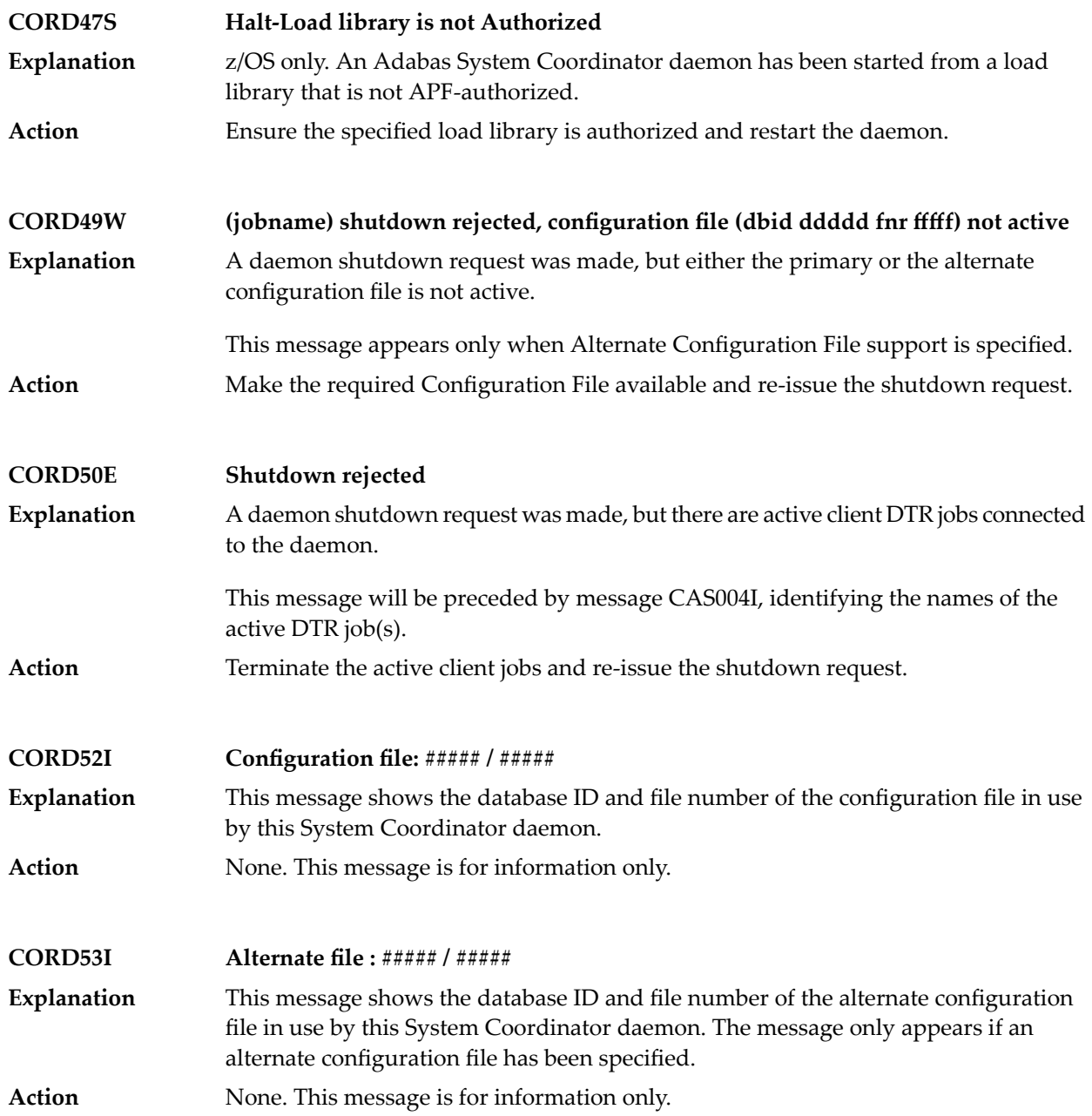

#### <span id="page-18-0"></span>**4 CASnnn Messages**

CASnnn messages are issued from the clustered application service operating in the Adabas System Coordinator component.

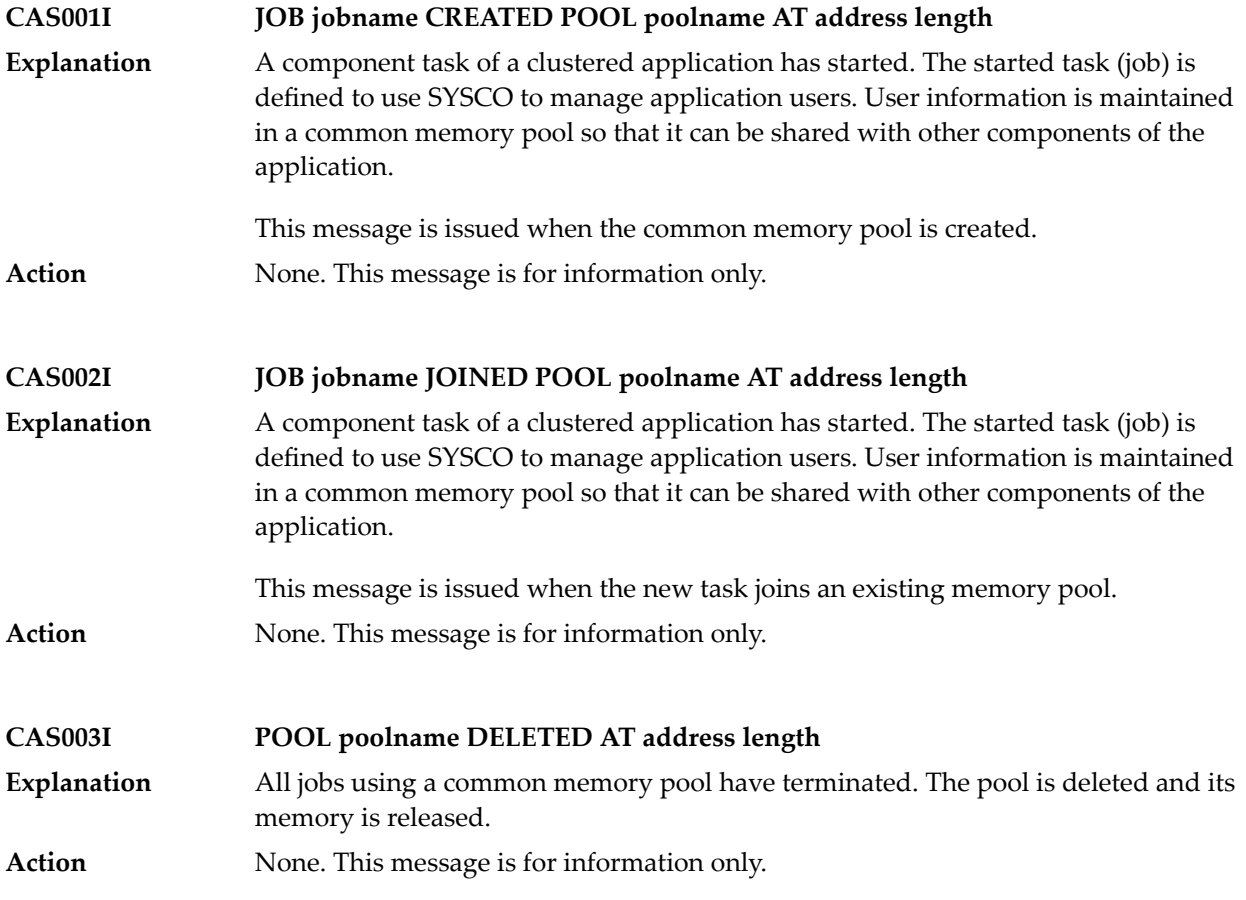

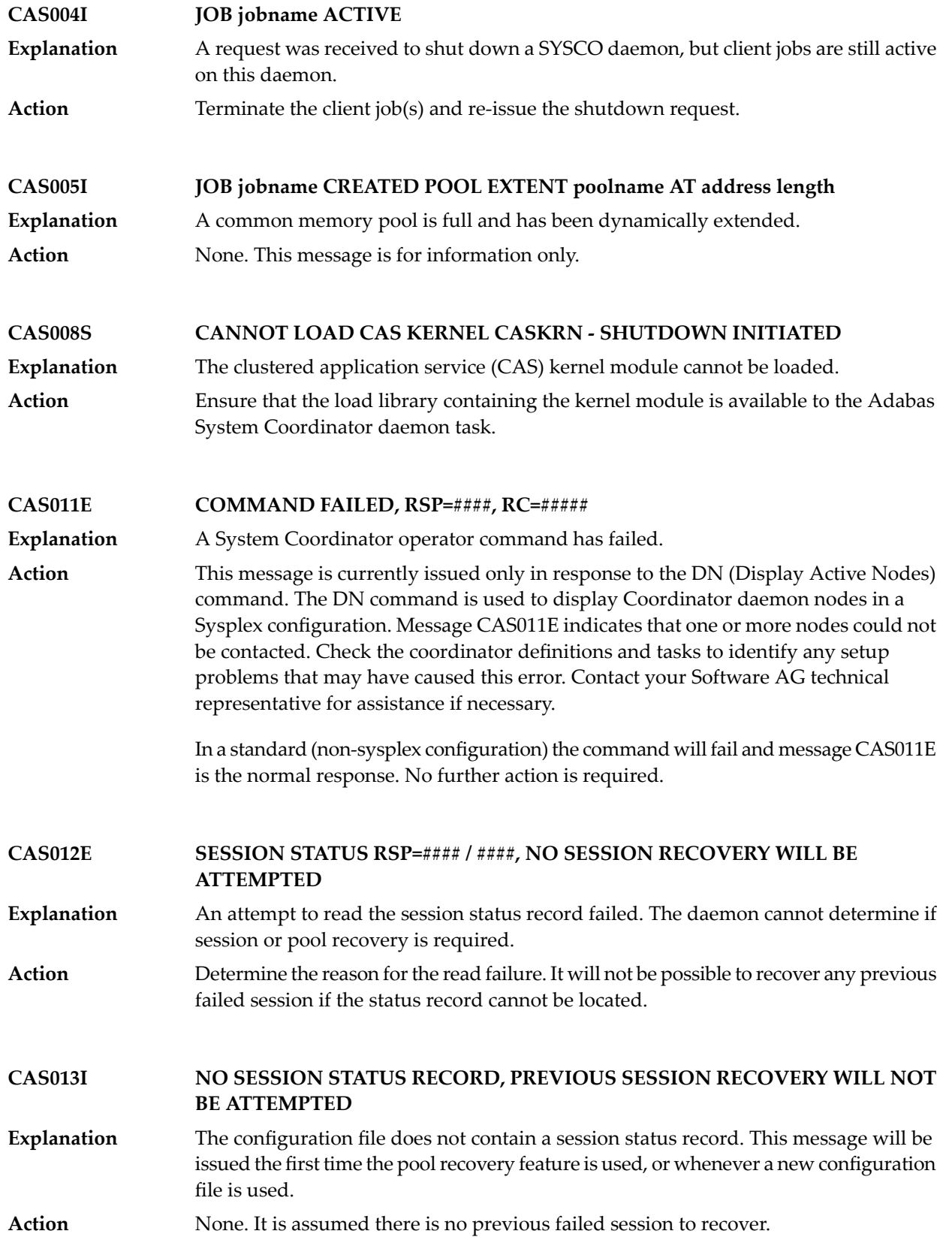

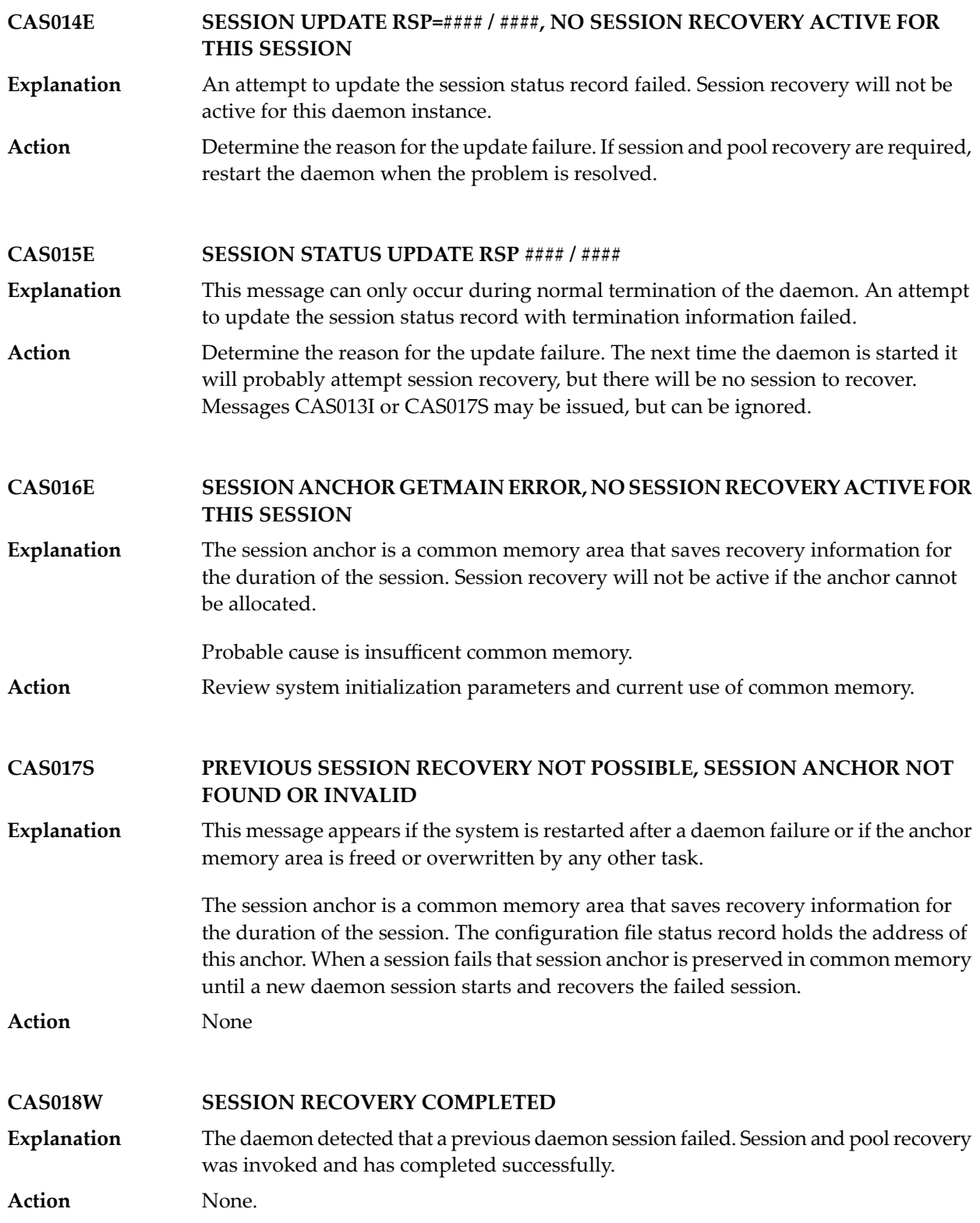

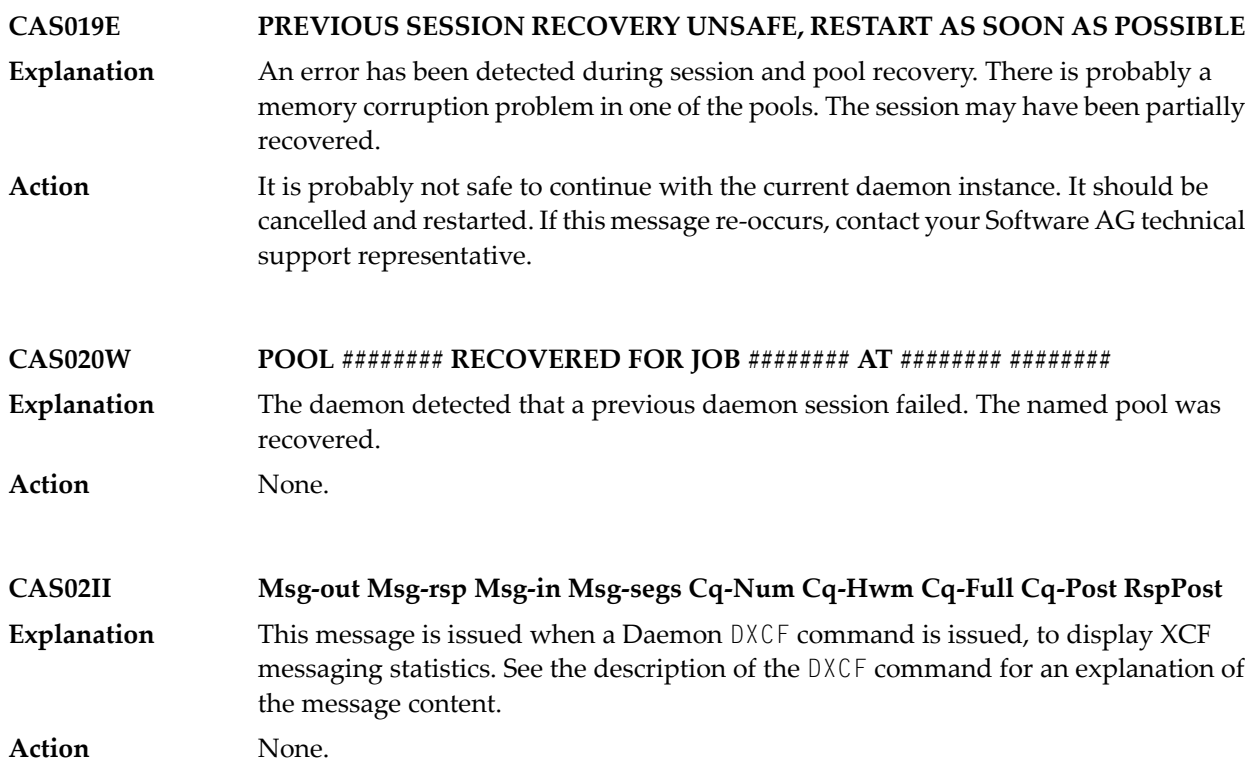

#### <span id="page-22-0"></span>**5 POPnnn Messages**

POPnnn messages are issued from the Adabas System Coordinator Adabas server component.

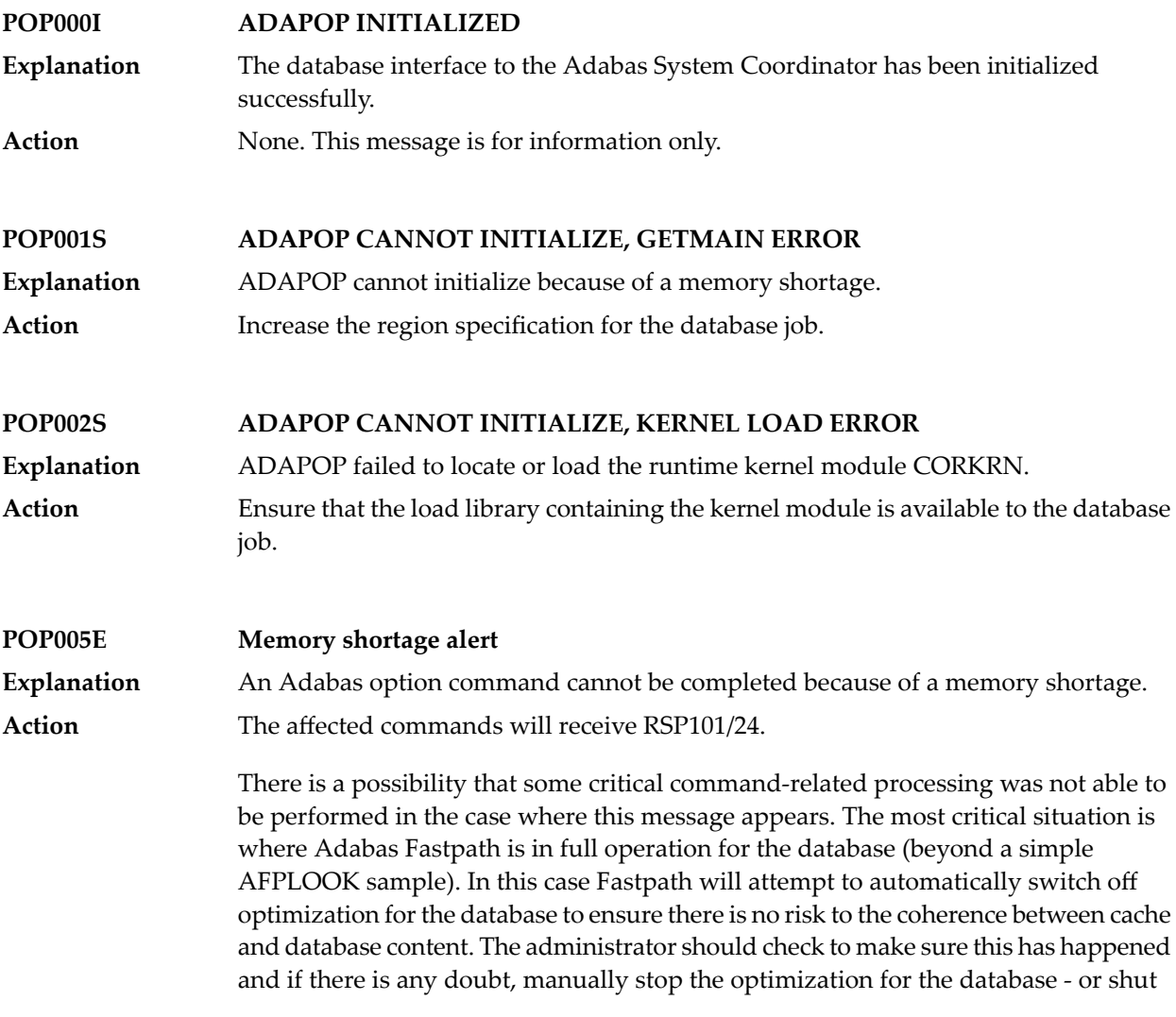

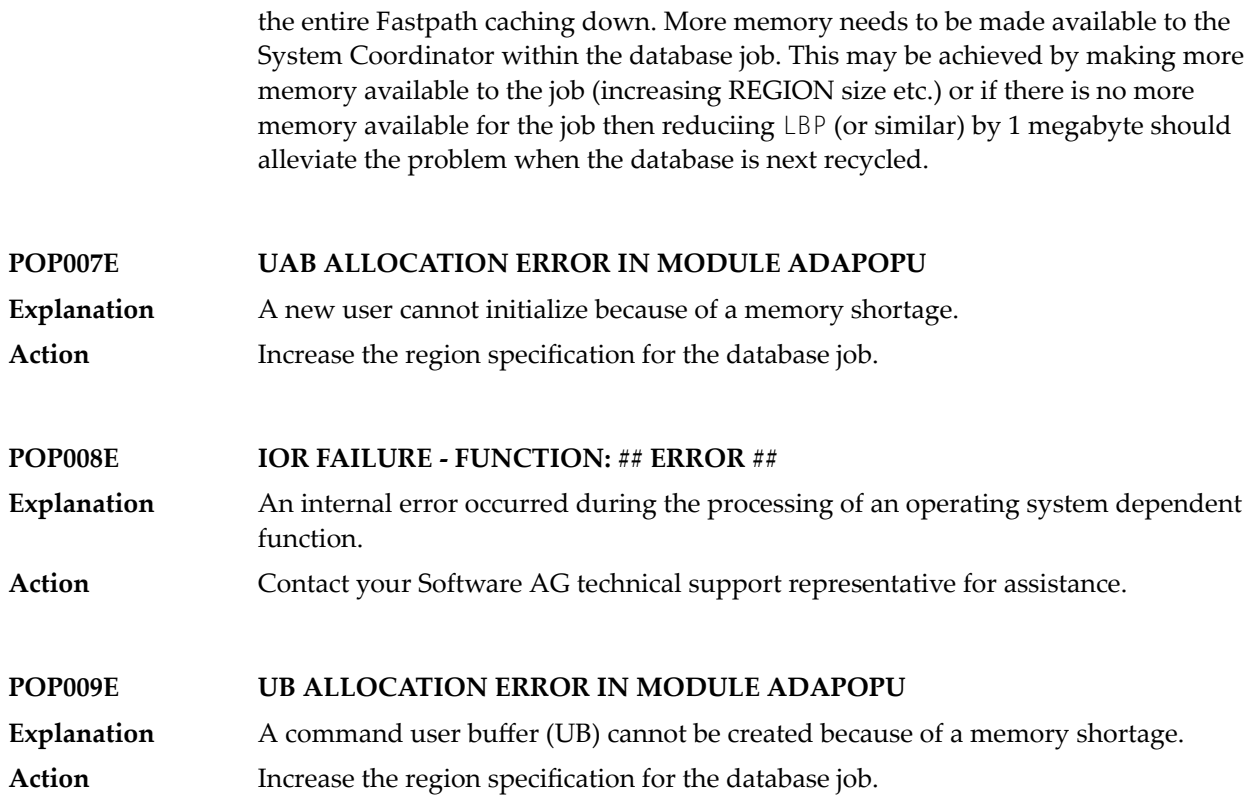

#### <span id="page-24-0"></span>**6 Subcodes for Response Code <sup>101</sup>**

This section describes the Adabas System Coordinator response code 101 and its subcodes, which are returned in the rightmost two bytes of the Additions 2 field of the Adabas control block.

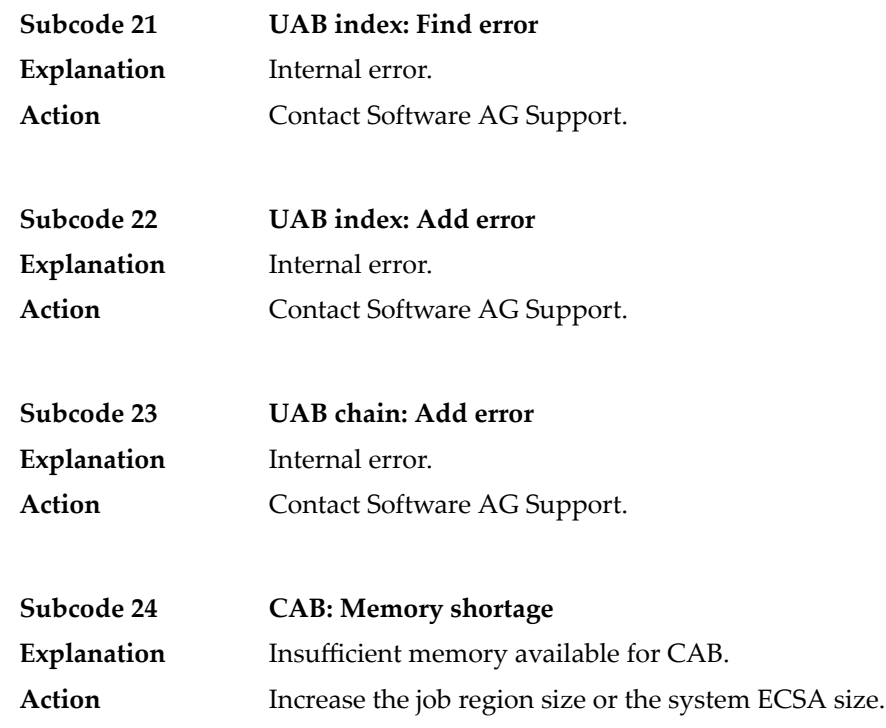

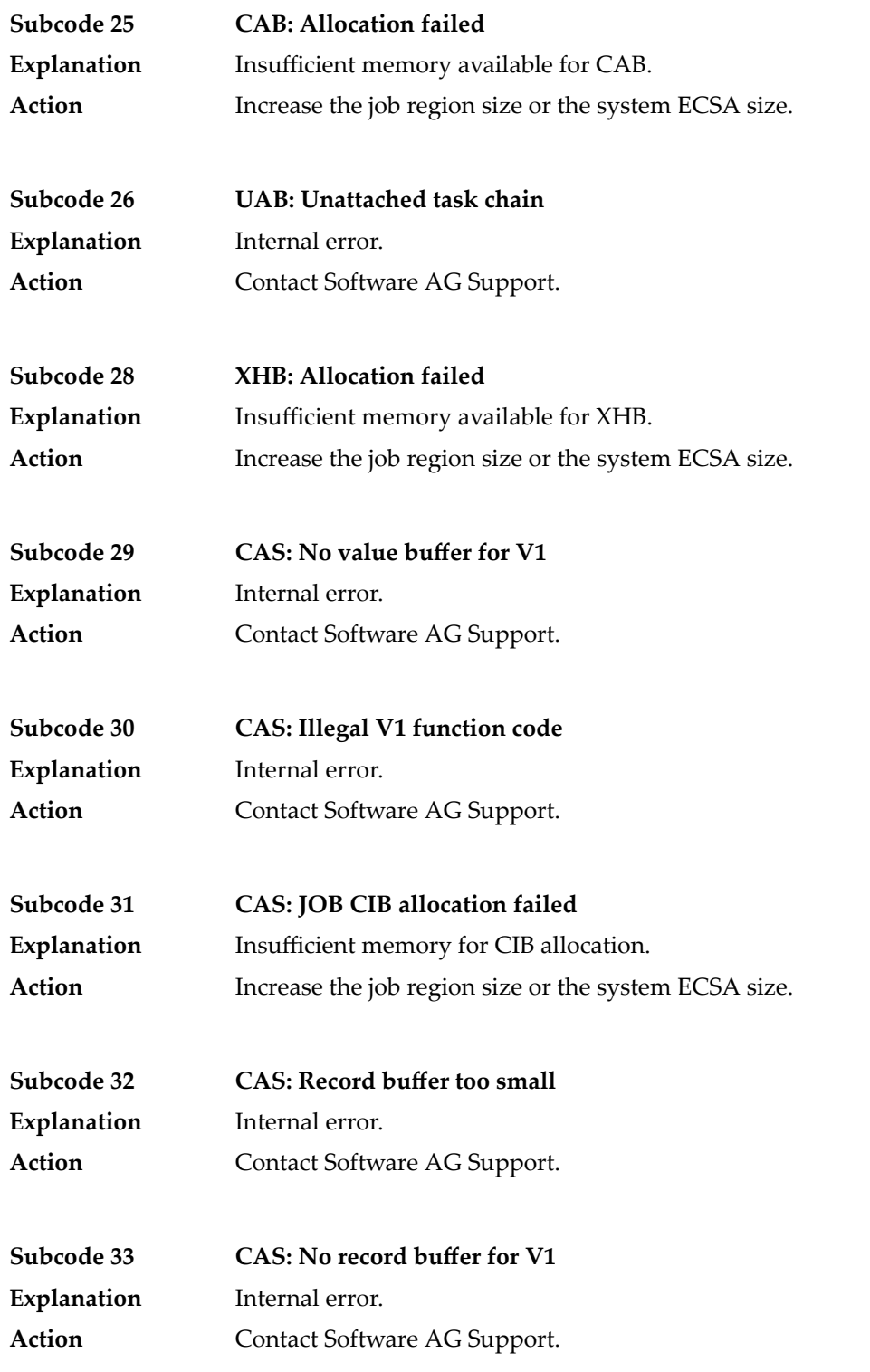

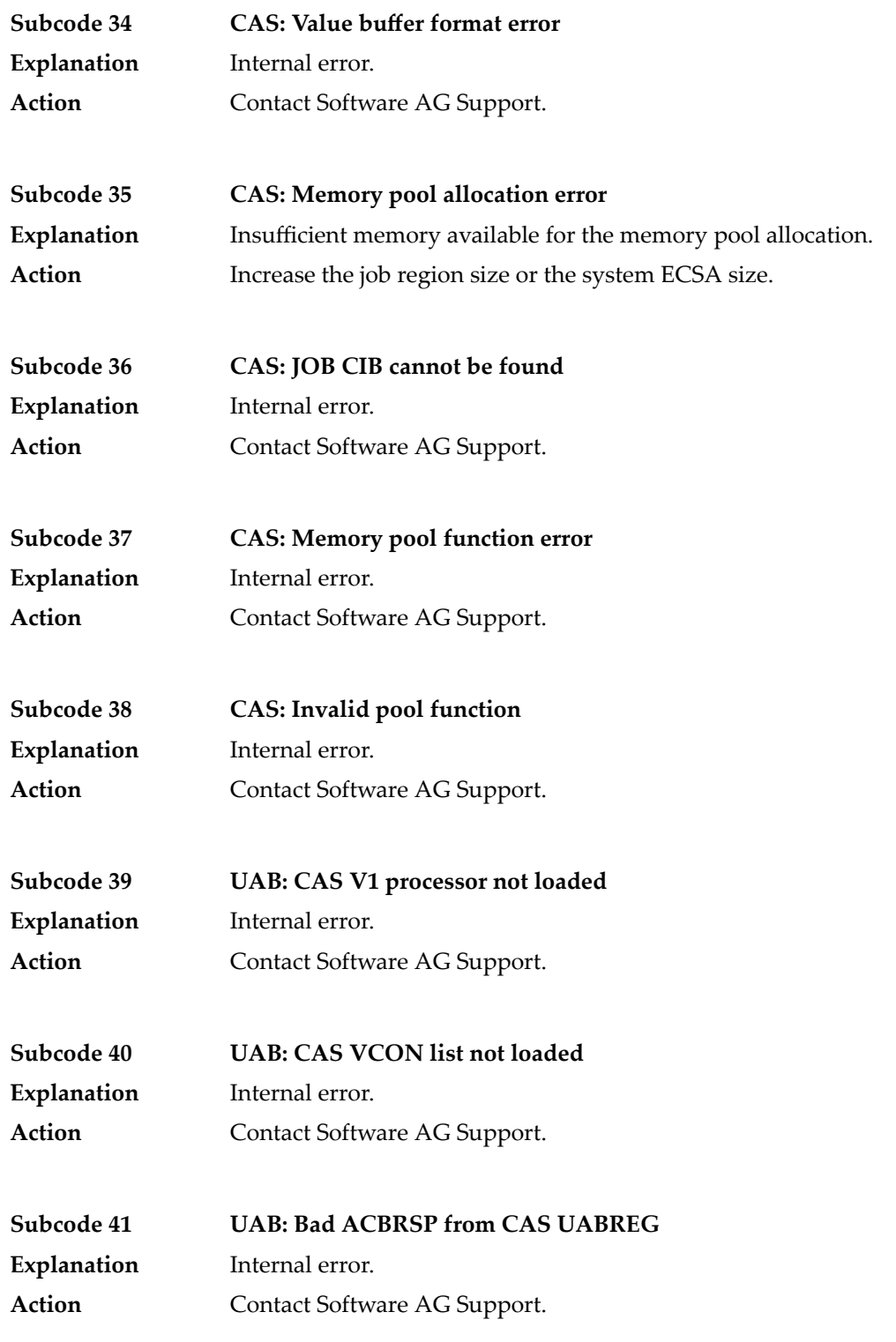

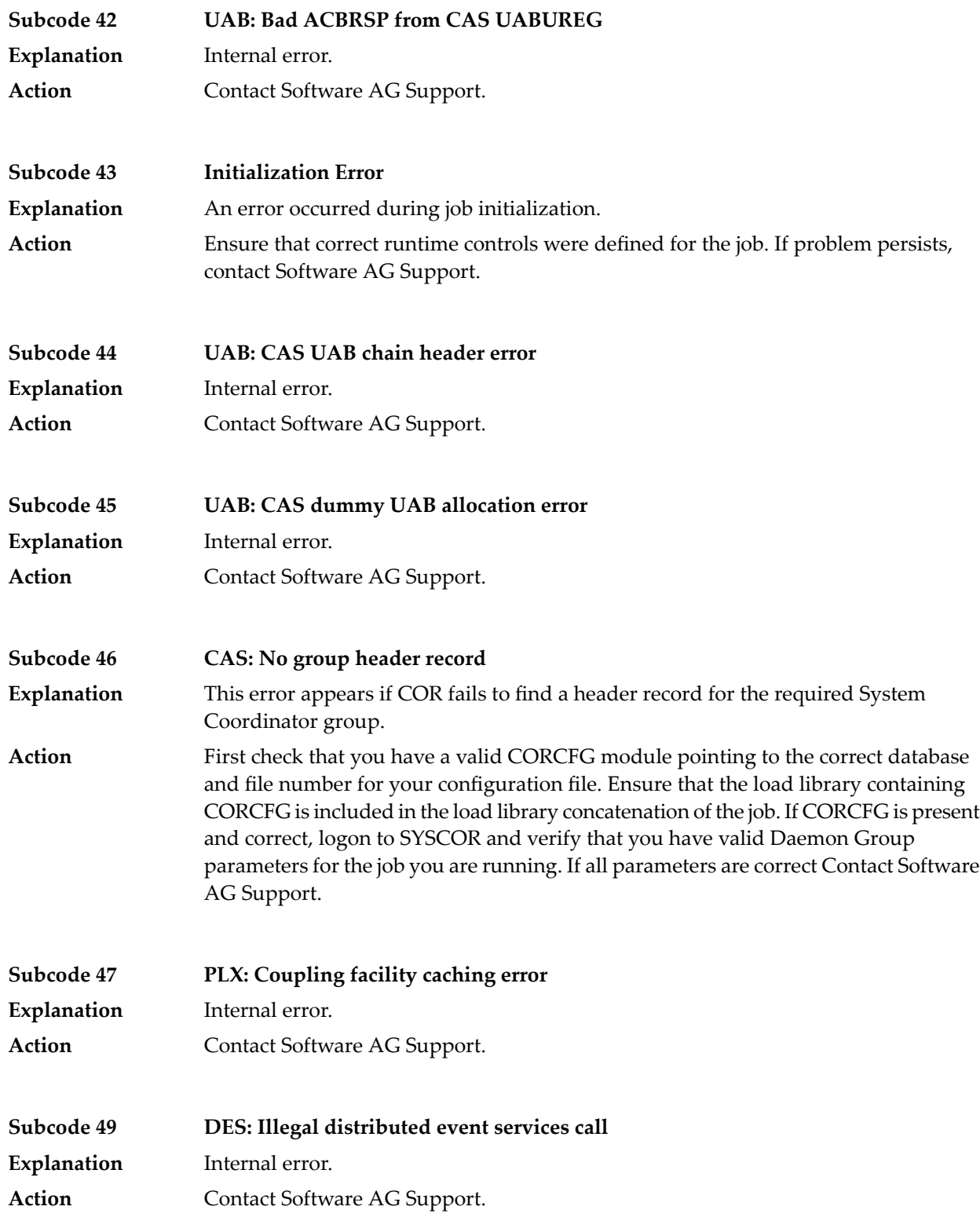

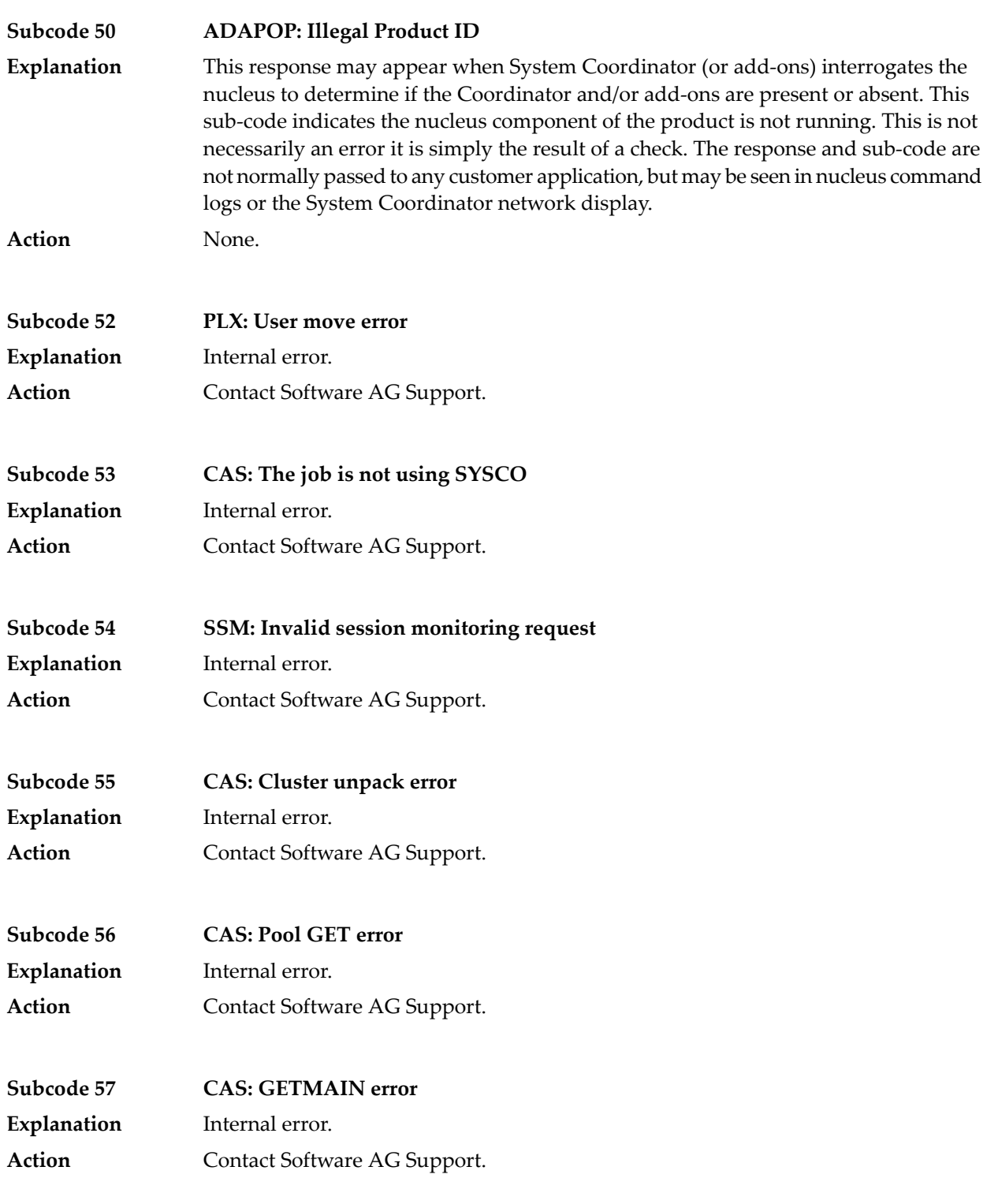

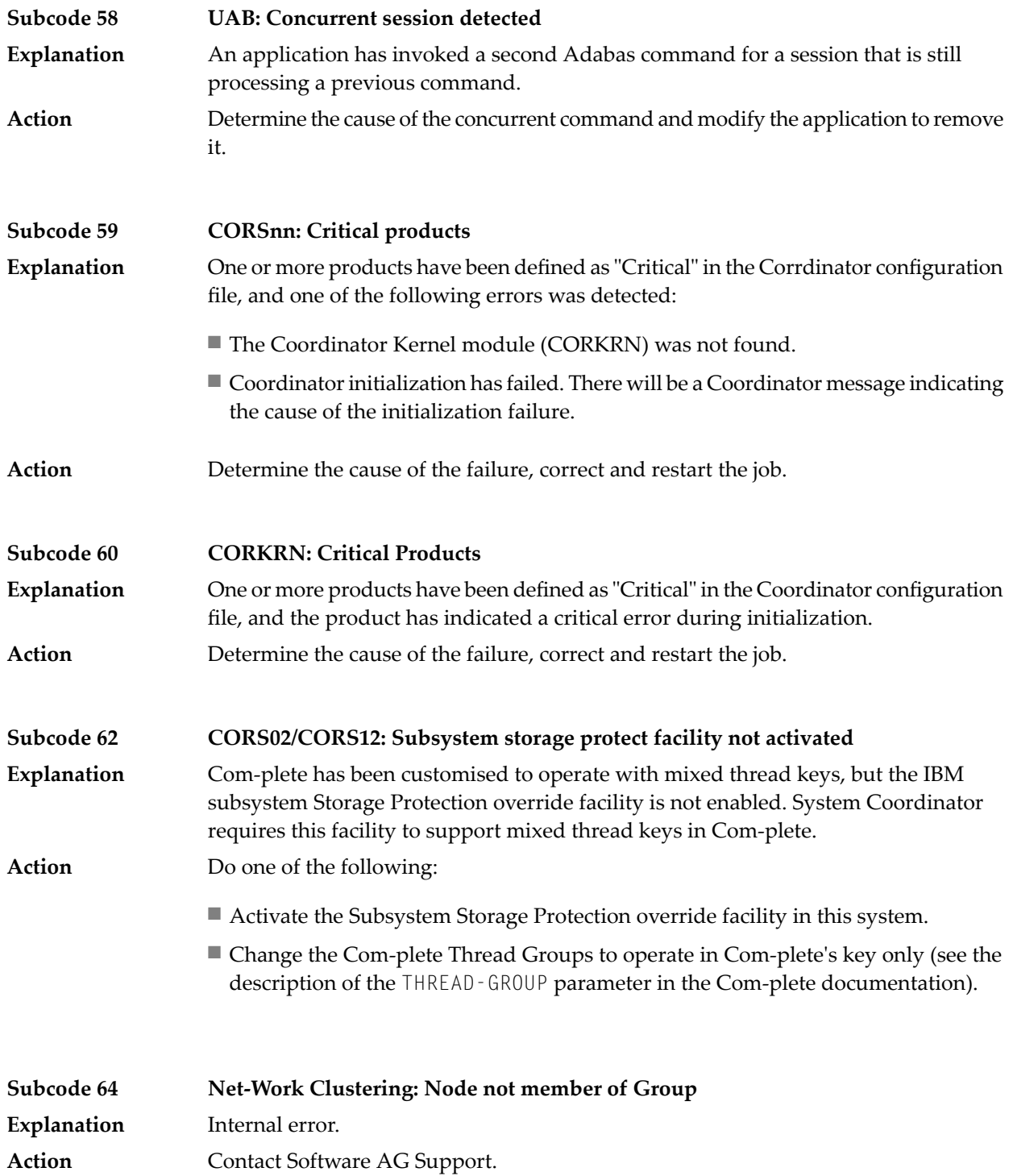

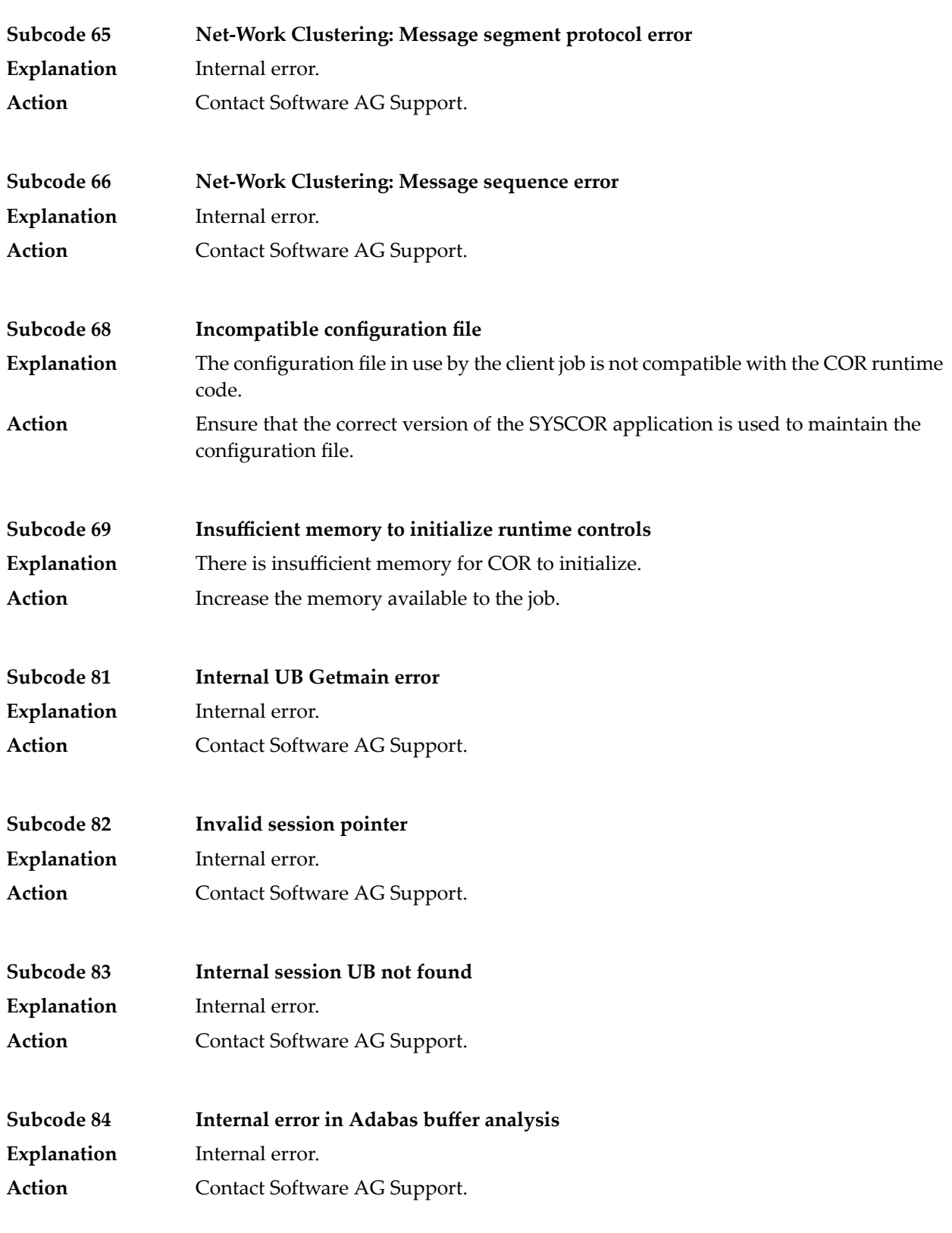

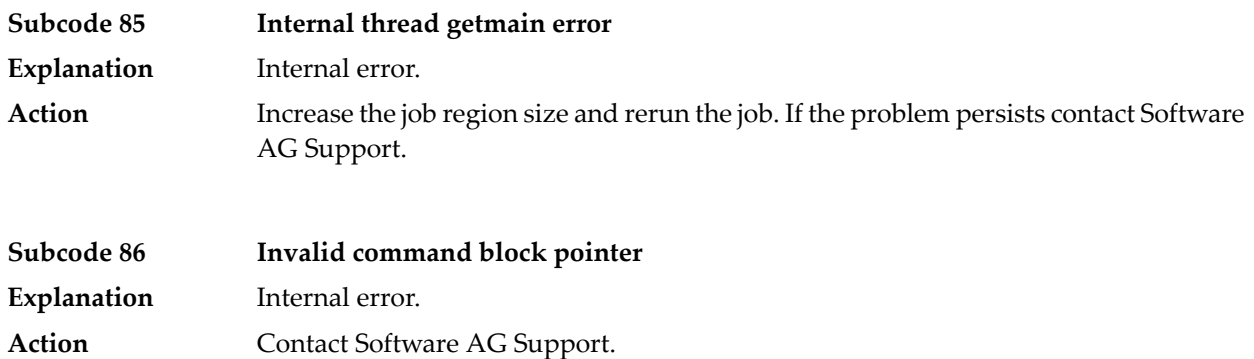